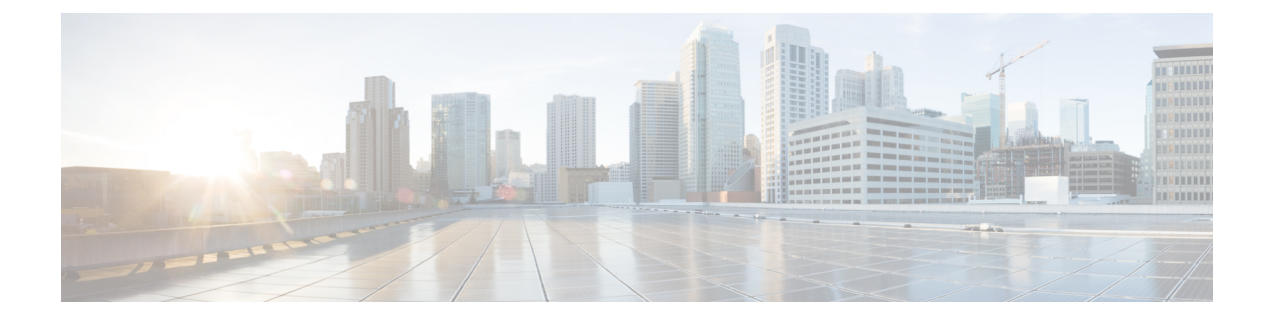

## **Remote Server List Configuration Mode Commands**

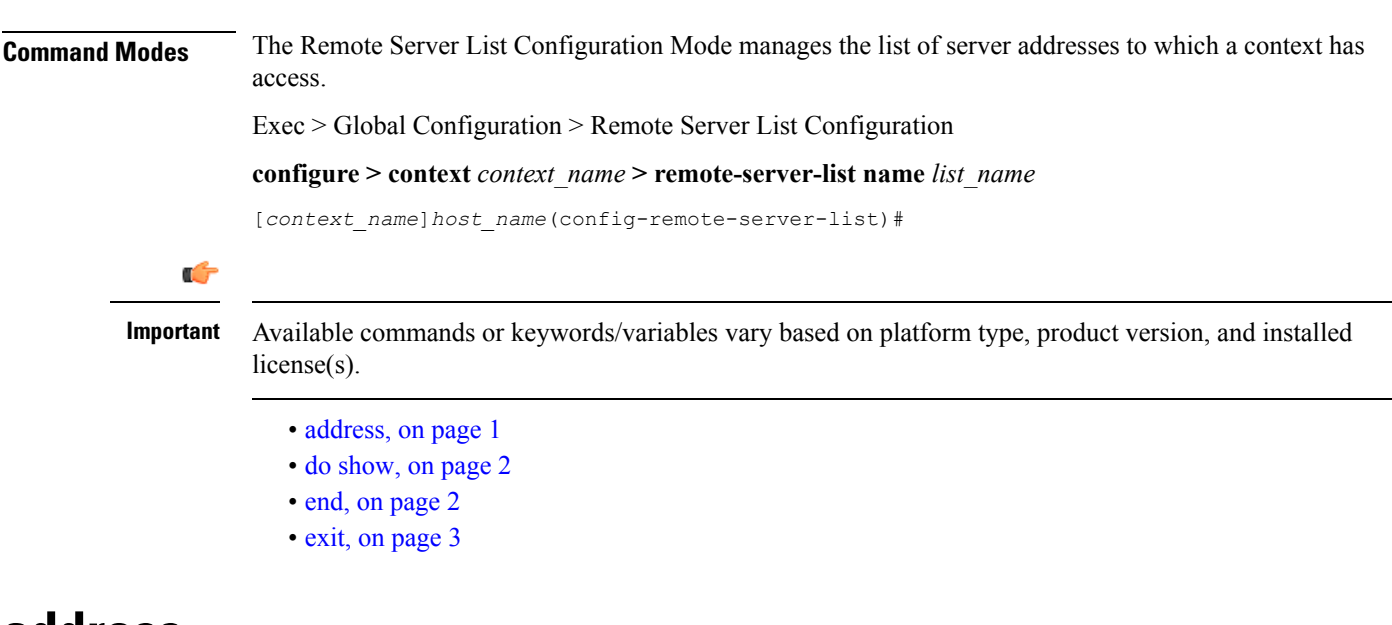

## <span id="page-0-0"></span>**address**

Configures or removes an IP address to a remote server.

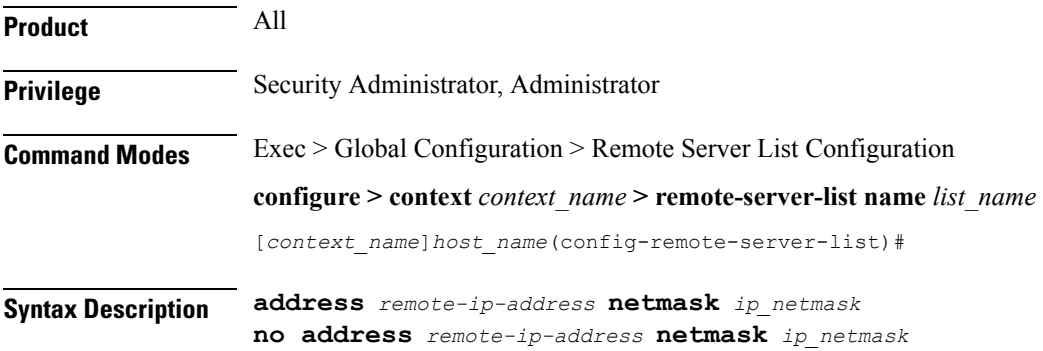

I

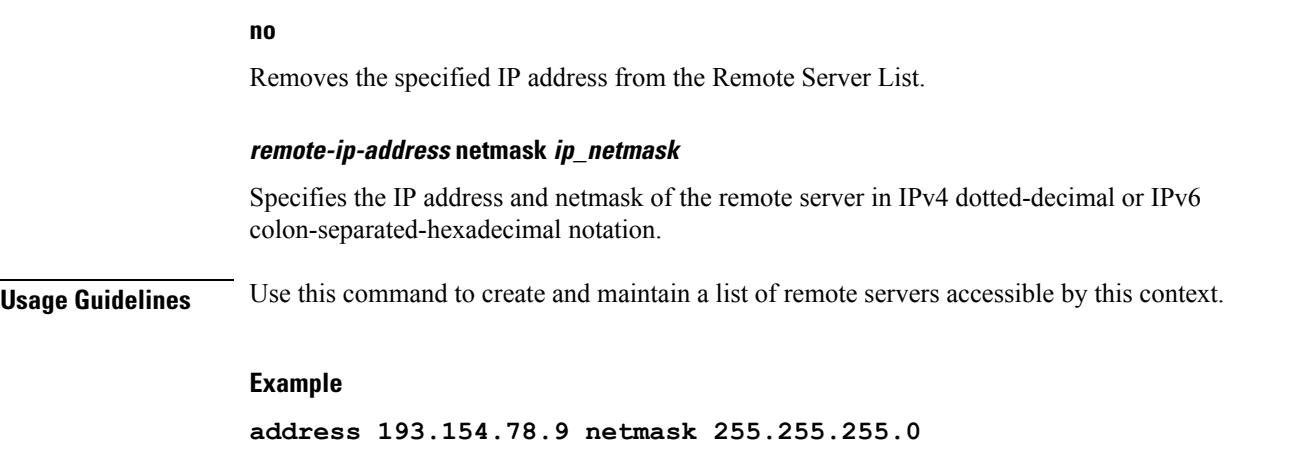

## <span id="page-1-0"></span>**do show**

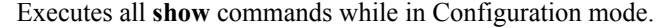

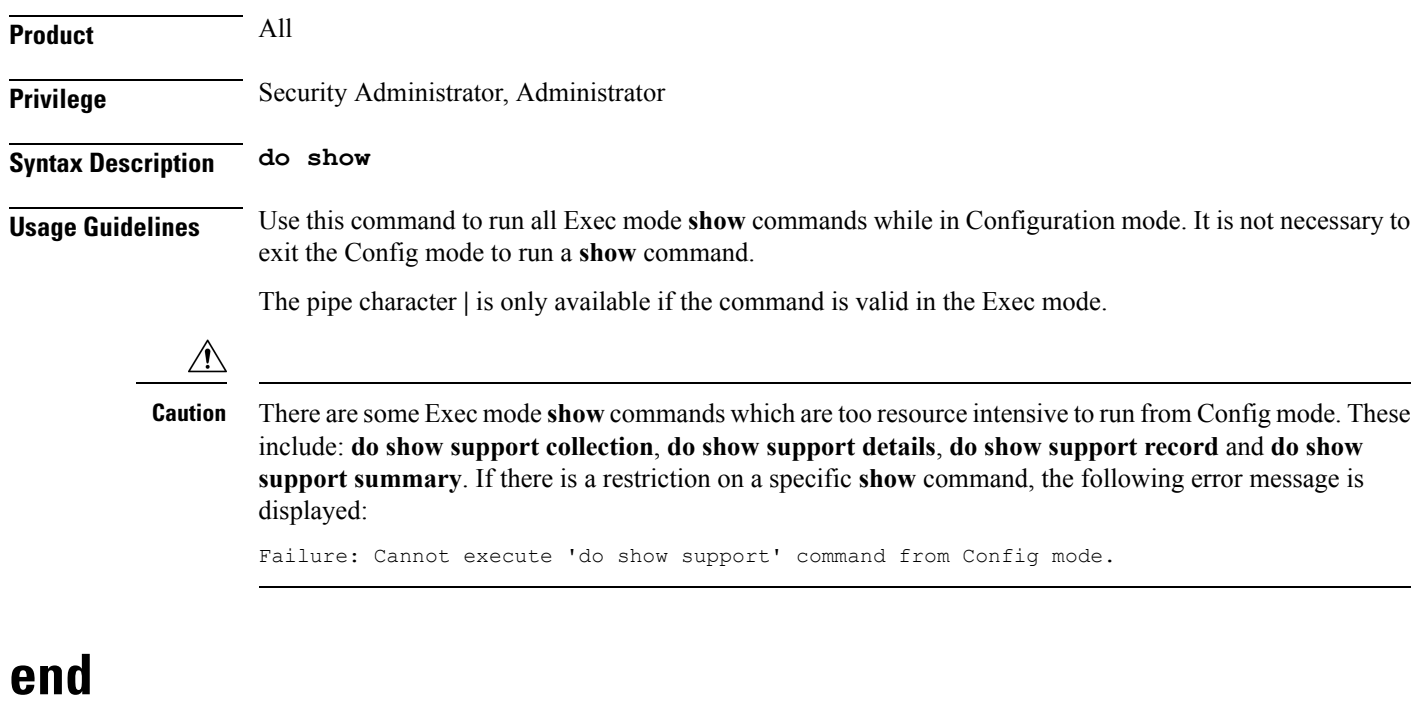

Exits the current configuration mode and returns to the Exec mode.

<span id="page-1-1"></span>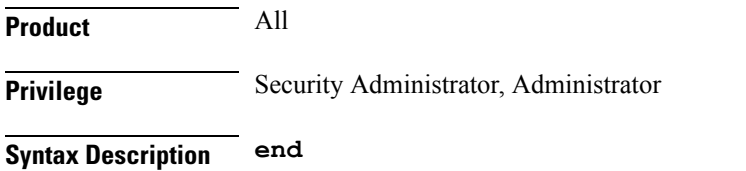

**Usage Guidelines** Use this command to return to the Exec mode.

## <span id="page-2-0"></span>**exit**

Exits the current mode and returns to the parent configuration mode.

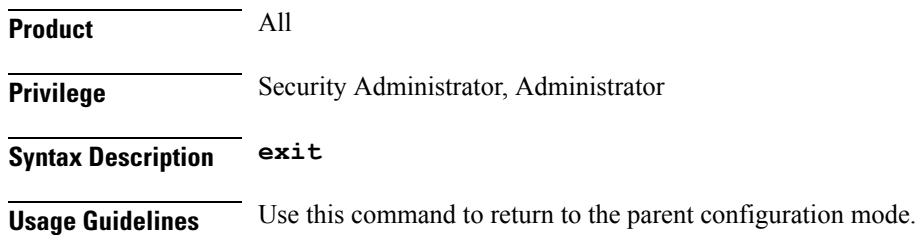

 $\mathbf I$